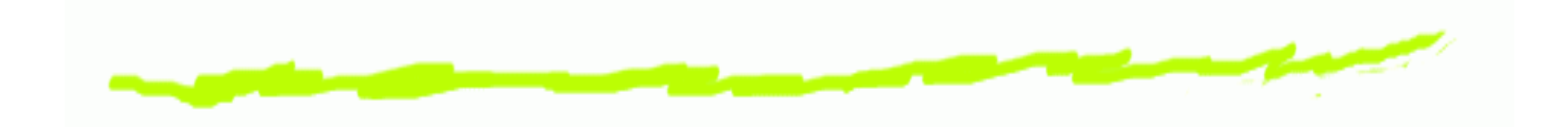

# *Technologie InternetuHTML*

Aleksander Denisiuk

denisjuk@pja.edu.pl

Polsko-Japońska Akademia Technik Komputerowych

Wydział Informatyki w Gdańsku

ul. Brzegi 55

80-045 Gdańsk

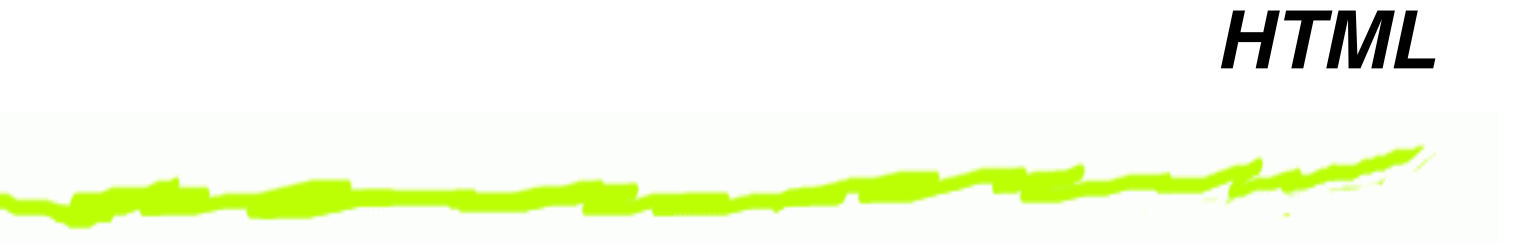

Najnowsza wersja tego dokumentu dostępna jest pod **adresem** <http://users.pja.edu.pl/~denisjuk/>

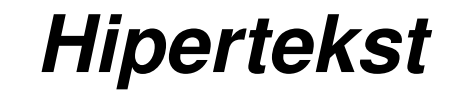

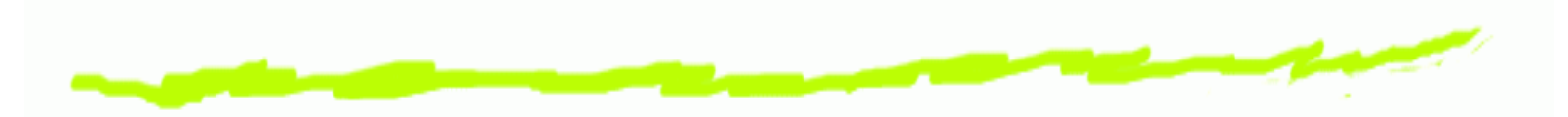

- Vannevar Bush, *As We [May](http://www.ps.uni-saarland.de/~duchier/pub/vbush/vbush-all.shtml) Think*, 1945 Memex෧
- Ted Nelson෧
	- 1960 Xanadu $\Delta$
	- 1965 Hipertekst, hipermedia
- Milorad Pavic, 1984 ´ *Słownik chazarski* ෧

## *J ˛ezyki znaczników. SGML*

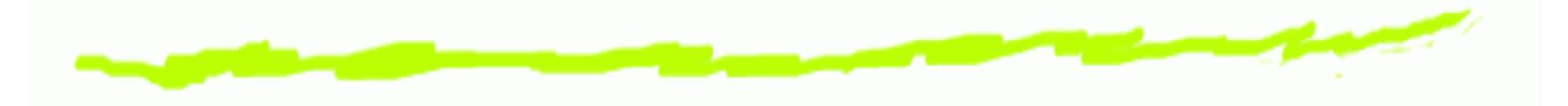

- 1969, IMB (Charles Goldfarb, Edward Mosher, ෧ Raymond Lorie) GML
	- Dokument deklaratywny: opisanie strukturyi atrybutów dokumentu, nie sposobu jegoprzetwarzania (prezentacji)
	- Opisanie powinno być precyzyjne: powtarzalny wynik
- Standard Generalized Markup Language ෧
- ISO 8879 (1986 rok)෧

#### *SGML. Przykład*

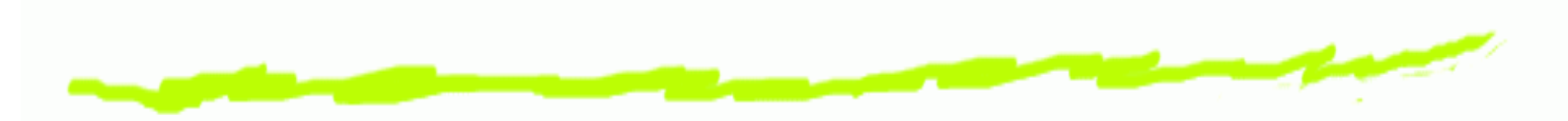

*<!DOCTYPE BOOK PUBLIC "-//OASIS//DTD DocBook V3.1//EN" [<!ENTITY % fulltext SYSTEM "fulltext.ent">* %fulltext; $\vert$  > **<BOOK** ID="DOCBOOK"**<sup>&</sup>gt; <BOOKINFO> <TITLE>**Document HTML**</TITLE> </BOOKINFO><BODY> <PARA>**Hello **&** World! **</BODY></BOOK>**

# *Poprawnos´c SGML ´*

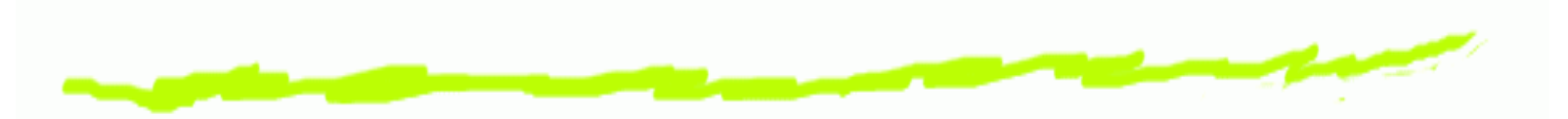

- poprawny strukturalnie (tag-valid, dobrze ułożony) ෧
- zgodny <sup>z</sup> DTD (poprawny)౷

# *Document Type Definition*෧ <http://www.w3.org/TR/REC-html40/strict.dtd>*<!ELEMENT UL - - (LI)+>* ෧ *<!ELEMENT TBODY <sup>O</sup> <sup>O</sup> (TR)+> <!ELEMENT COL - <sup>O</sup> EMPTY>*  $\bullet$  (O — optional) *<!ENTITY % coreattrs "id ID #IMPLIED class CDATA #IMPLIED">*

*<!ATTLIST BR %coreattrs; <sup>&</sup>gt;*

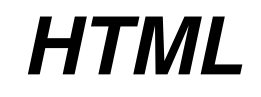

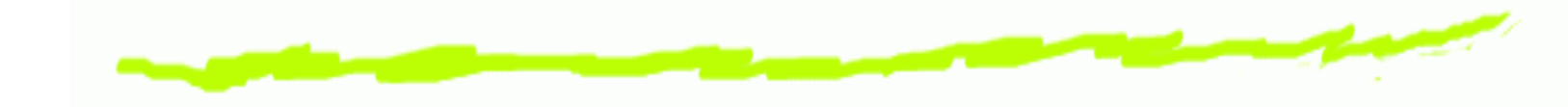

- 1989/90, CERN (Tim Berners-Lee, Robert Cailliau)෧
- Początkowe wersje były inspirowane SGML ෧
- 1992, HTML 1.0 pierwsza "nieoficjalna" wersja ෧
- 1995, HTML 2.0 pierwsze oficjalne SGML-owe DTD6
- Wojna przeglądarek ෧
- Styczeń 1997 <mark>HTML 3.2</mark> ౷
- Grudzień 1997 HTML 4.<mark>0</mark> ෧
- 1999 <mark>HTML</mark> 4.01 ෧
- 2000 <mark>ISO HTML</mark> ෧
- 28 października 2014 HTML 5
- 1 listopada 2016 HTML 5.1 6

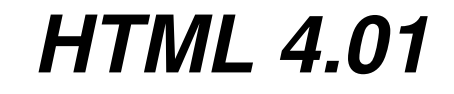

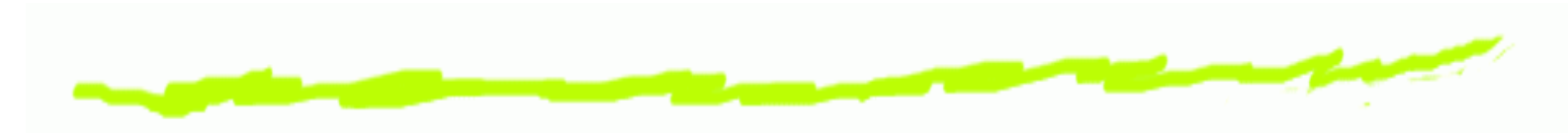

#### **6** transitional

*<!DOCTYPE HTML PUBLIC "-//W3C//DTD HTML 4.01 Transitional//EN" "http://www.w3.org/TR/html4/loose.dtd">*

#### **6** frameset

*<!DOCTYPE HTML PUBLIC "-//W3C//DTD HTML 4.01 Frameset//EN" "http://www.w3.org/TR/html4/frameset.dtd">*

#### strict<u>෧</u>

*<!DOCTYPE HTML PUBLIC "-//W3C//DTD HTML 4.01//EN" "http://www.w3.org/TR/html4/strict.dtd">*

#### *HTML 4.01. Przykład*

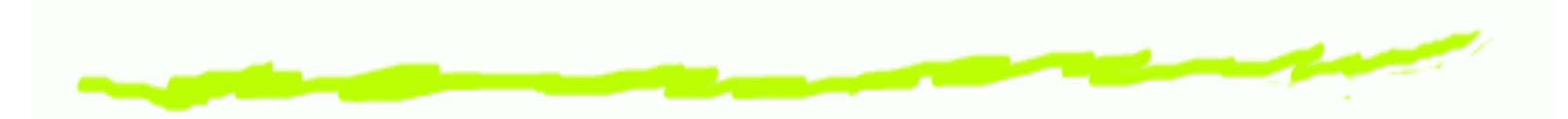

*<!DOCTYPE HTML PUBLIC "-//W3C//DTD HTML 4.01//EN" "http://www.w3.org/TR/html4/strict.dtd">*<**html**><**head**><**title**>

A HTML 1.0 Strict standard template<br>.... </**title**>

 <**meta** http-equiv ="content-type"content="text/html;charset=utf-8">

</**head**>

<**body**>

 <**<sup>p</sup>**>Your HTML content here</ **p**> </**body**></**html**>

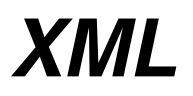

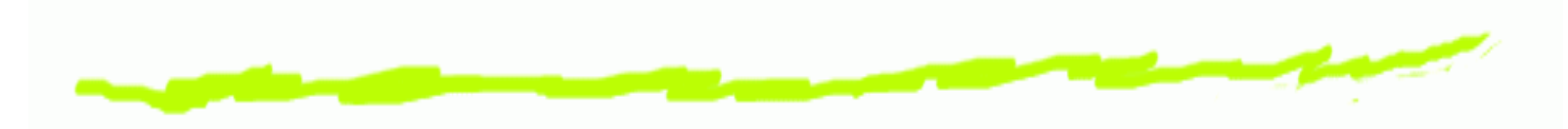

- e**X**tensible <mark>M</mark>arkup Language ෧
- 1996–1998෧
- uproszczona wersja SGML෧
	- każdy element powinien być domknięty
	- *case-sensitive* $\Delta$
	- elementy powinny być poprawnie zagnieżdżone  $\Delta$
	- powinien być jeden element korzeniowy  $\Delta$
	- wszystkie atrybuty powinny być w cudzysłowie (apostrofie)
	- przestrzenie nazw

#### *XML. Przykład*

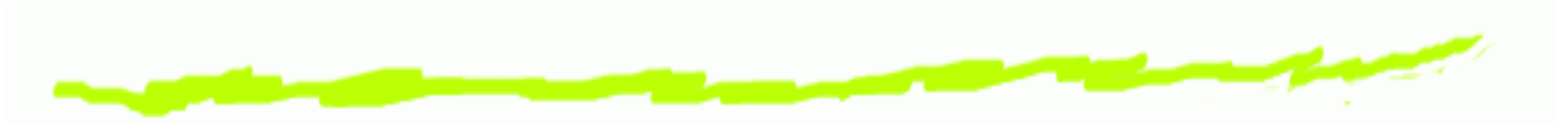

```
<?xml version="1.0"?>
<html>
<head>
<title>
TINY
</title></head>
<body>
Technologie internetu.
        <ol><li>HTML</li>
<li>CSS</li></ol></body></html>
```
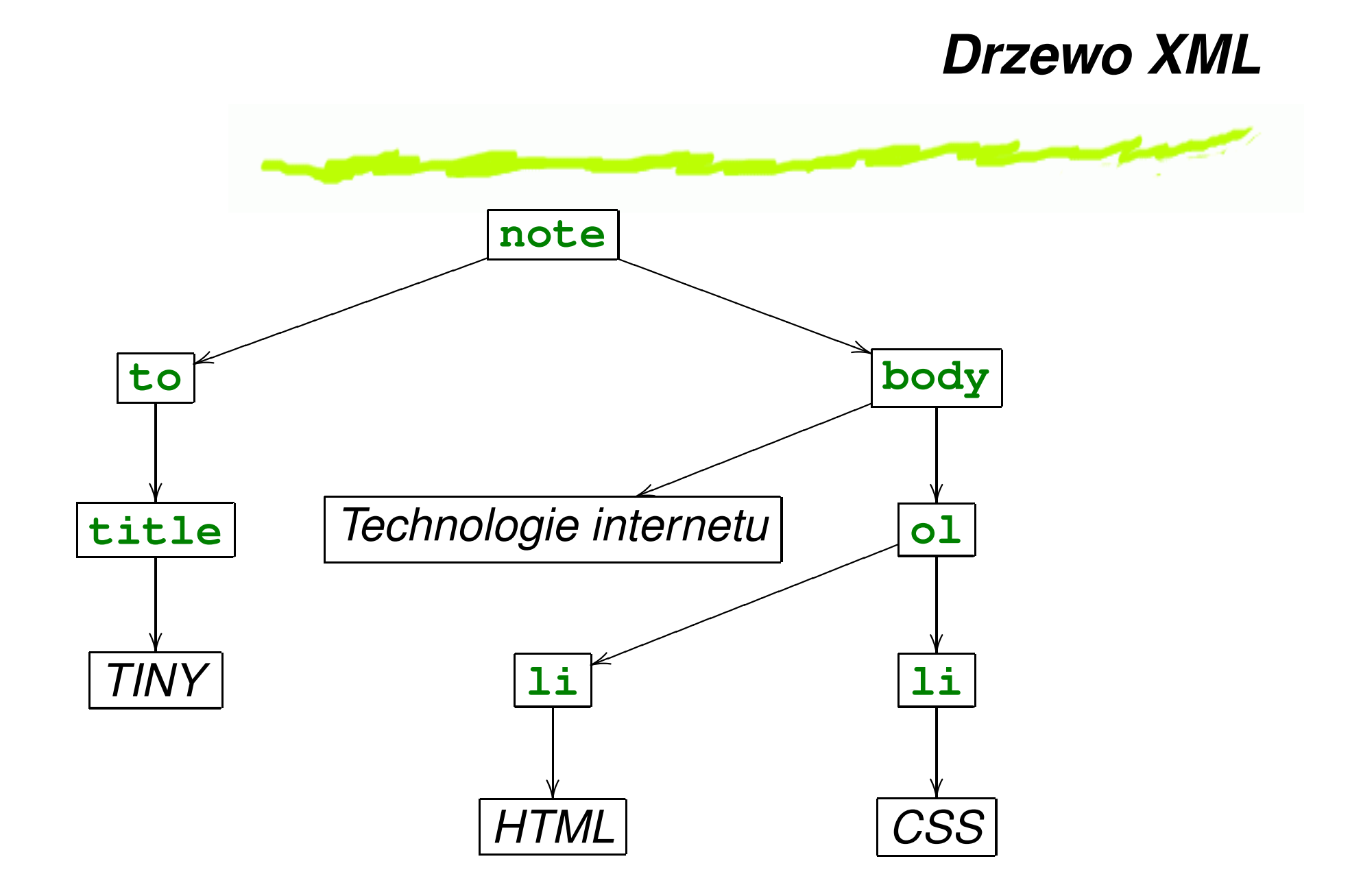

#### *XML. Przykład DTD*

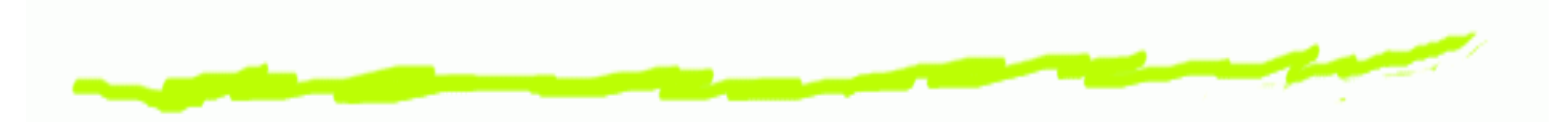

*<!ENTITY % coreattrs*

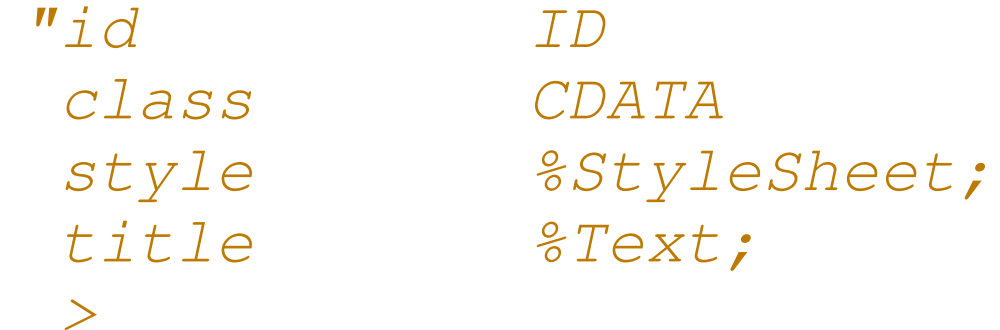

*"id ID #IMPLIED class CDATA #IMPLIED style %StyleSheet; #IMPLIED title %Text; #IMPLIED"*

*>*

 *<!ELEMENT ul (li)+> <!ATTLIST ul %coreattrs;*

Technologie Internetu – p. 14/73

#### *Aplikacje XML*

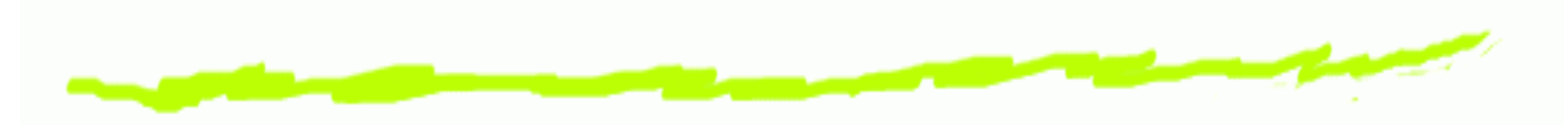

- Docbook $\bf 6$
- **RSS** ෧
- **OpenDocument**  $\mathbin{\textcircled{\small\sf s}}$
- SVG6
- XHTML෧

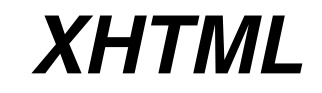

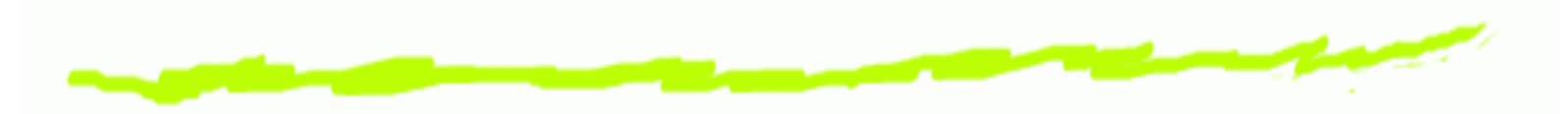

- $\bullet$ 2000 XHTML 1.0
	- transitional $\Delta$
	- frameset $\Delta$
	- △ strict
- 2001 XHTML 1.1  $\bullet$
- 28 października 2014 HTML 5  $\mathbf 6$

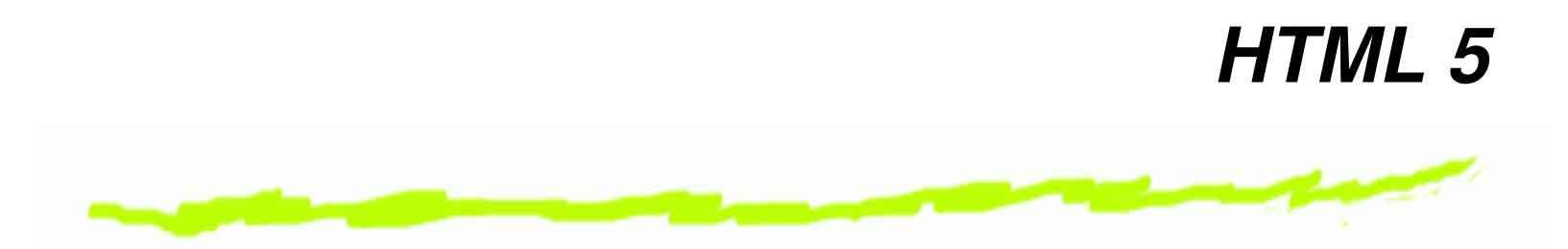

- Wide Web Consortium (W3C) XHTML 2.0෧
- Web Hypertext Application Technology Working Group෧ (WHATWG) — Web Applications and Web Forms
- 2006, decyzja połączyć wysiłki HTML5. ෧

#### *Zadania HTML 5*

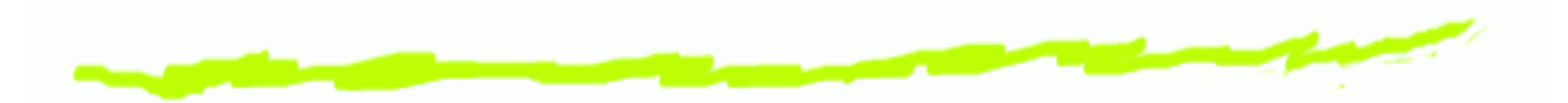

- nowe możliwości będą oparte o HTML, CSS, DOM<br>oraz, lavaSerint ෧ oraz JavaScript
- zmniejszyć (eliminować) potrzebę we wtyczkach ෧ (Flash)
- ulepszyć możłiwości debugowania ෧
- nowe elementy mają zastąpić skrypty ෧
- sprzętowo niezależny
- otwarty standard෧

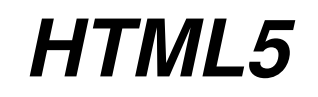

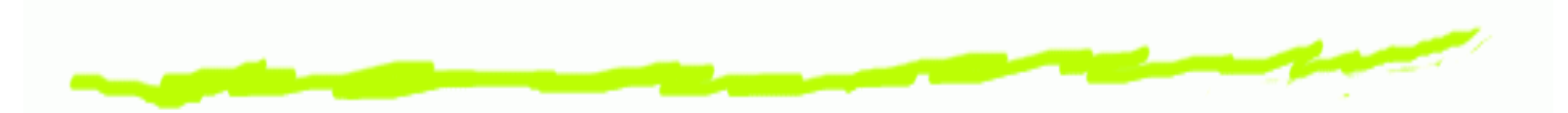

- nowe znaczniki (**section**, **article**, **header**, ෧ **footer**, **nav**, **video**, **audio**, etc)
- nowe pola formularzy **tel**, **search**, **url**, **email**, ෧ **datetime**, **date**, **number**, etc
- nowe atrybuty elementów formularzy: autofocus, ෧ required, autocomplete, min, max **etc**
- możliwość osadzenia MathML i SVG ෧
- nie zawiera żadnych elementów prezentacyjnych (np. ෧ **font**)
- **canvas** dynamiczne, skryptowe renderowanie ෧ grafiki (2D, 3D)

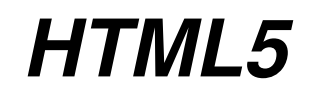

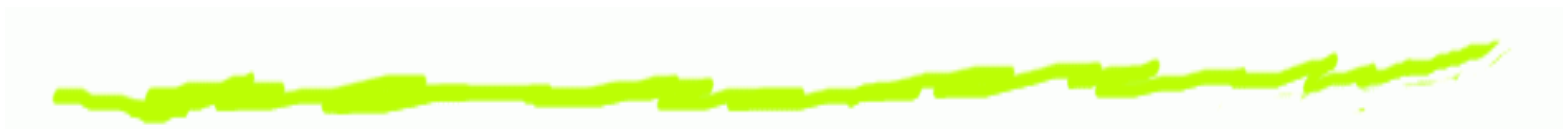

- wsparcie przez wszystkie przeglądarki już przed 2014 ෧ rokiem
- brak końcowej specyfikacji  $\bf 6$
- 2016 rok: 5.16

#### *XHTML 1.1. Przykład*

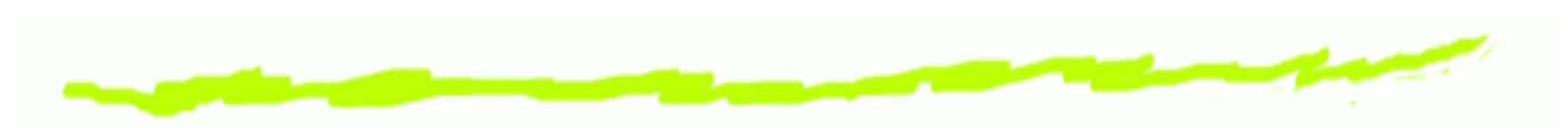

*<!DOCTYPE html PUBLIC*

*"-//W3C//DTD XHTML 1.1//EN" "http://www.w3.org/TR/xhtml11/DTD/xhtml11.dtd">*<**html** xmlns ="http://www.w3.org/1999/xhtml"><**head**>

<**title**>

 <sup>A</sup> XHTML 1.1 Strict standard template </**title**>

<**meta** http-equiv ="content-type"

content="text/html;charset=utf-8" /> </**head**>

<**body**>

 <**<sup>p</sup>**>Your HTML <sup>&</sup>lt;**br** />content here</ **p**> </**body**></**html**>

#### *HTML 5. Przykład*

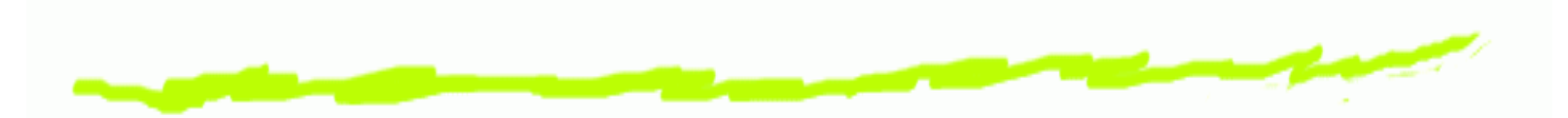

*<!DOCTYPE html>* <**html**> <**head**> <**title**>A XHTML 1.1 Strict standard template </**title**> <**meta** charset="utf-8" /> </**head**><**body**> <sup>&</sup>lt;**p**>Your HTML <sup>&</sup>lt;**br** />content here</**p**<sup>&</sup>gt; </**body**></**html**>

## *Znaczniki HTML*

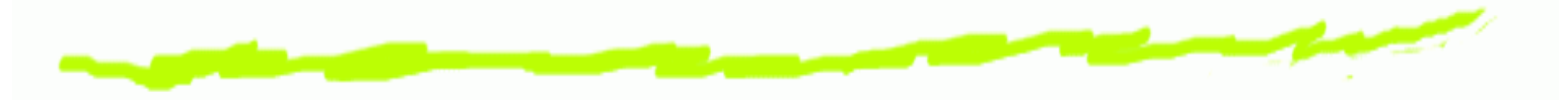

- Kazdy znacznik HTML (ang. tag) odpowiada<br>˙ ෧ logicznemu elementowi dokumentu
	- Znacznik (element) pusty<**hr** />
	- Znacznik (element) prosty $\Delta$ <sup>&</sup>lt;**h1**>Technologie Internetu</**h1**<sup>&</sup>gt;
	- $\triangle$  Pusty element majacy atrybuty

 <**img** width="100" height="75" src="images/domek.png" />

Element złożony, który ma treść oraz atrybuty <**a** href="http://www.pjwstk.edu.pl"> PJWSTK</**a**<sup>&</sup>gt;

#### *Atrybuty standardowe*

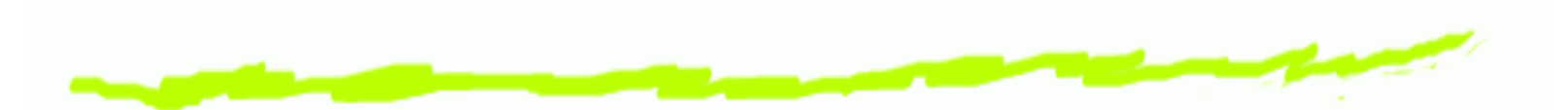

- Atrybuty uniwersalne. Nie dotyczy elementów **base**, <u>ෙ</u> **head**, **html**, **meta**, **param**, **script**, **style** <sup>i</sup> **title**. class, id, style, title
- Atrybuty językowe. Nie dotyczy elementów **base, br,**<br>*froma fromanek br, i froma roznam oroz sznim* <u>ෙ</u> **frame**, **frameset**, **hr**, **iframe**, **param**, oraz **script**. dir (ltr, rtl), lang (**polski –** pl), xml:lang
- **6 Atrybuty klawiatury.** 
	- accesskey, tabindex

#### *Ogólna struktura pliku HTML5*

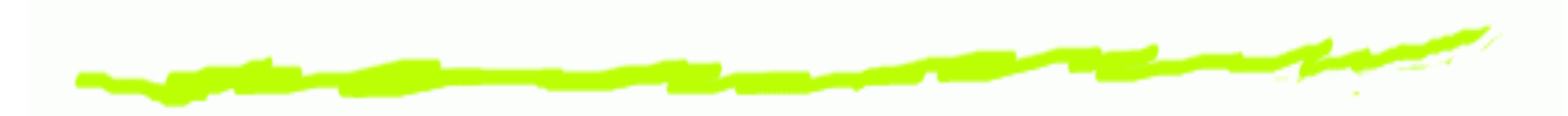

*<!DOCTYPE html>* <**html**> <**head**>. . . . . . . . . .

</**head**><**body**>

. . . . . . . . . . </**body**></**html**>

## *Ogólna struktura pliku HTML*

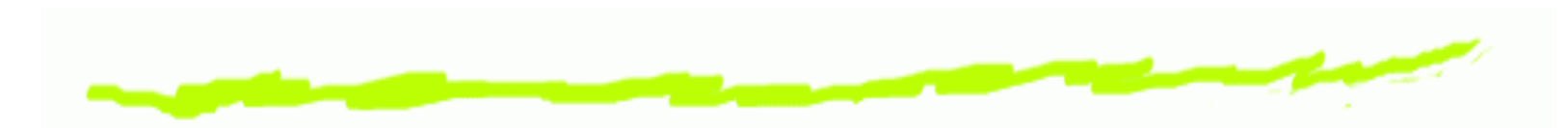

- domyślna przestrzeń nazw<br>http://www.w?exx/10 ෧ http://www.w3.org/1999/xhtml
- Element *head* zawiera meta-informację o dokumencie.<br>. ෧ Meta-informacji nie wyświetla się w przeglądarce. Może ona być użyta przy przetwarzaniu dokumentu.
- Element **body** zawiera logiczne elementy dokumentu, ෙ które mają się pojawić w przeglądarce.

#### *Meta informacja <sup>o</sup> dokumencie HTML*

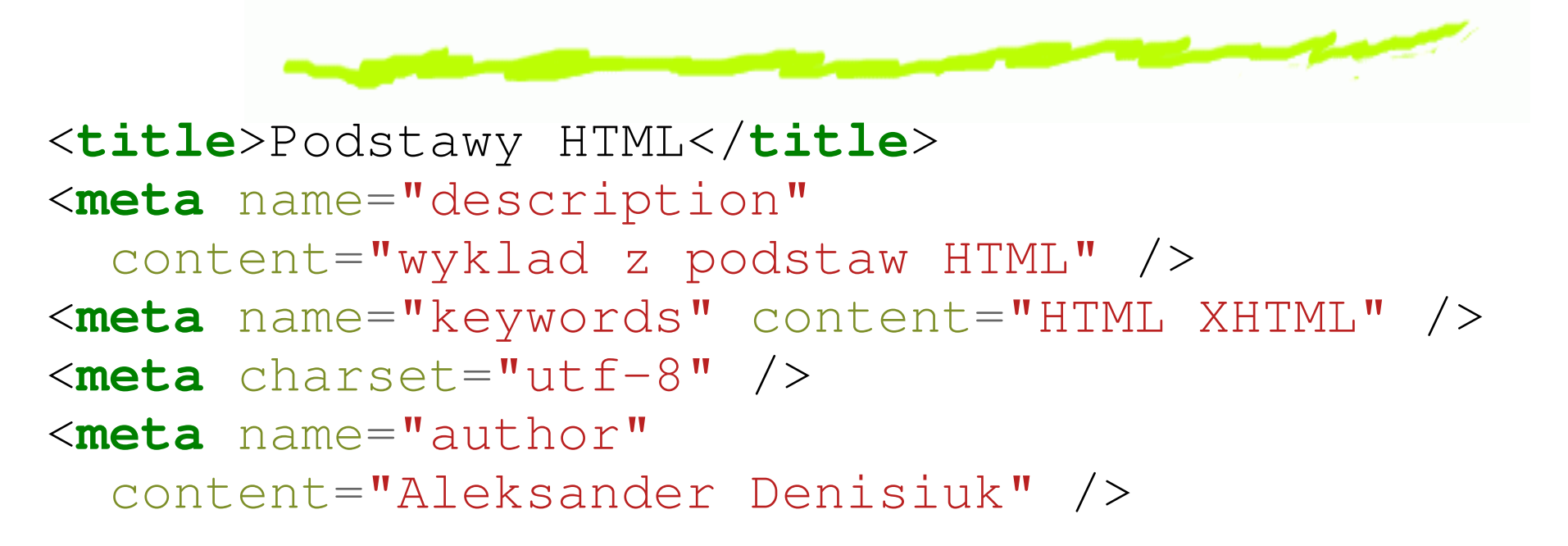

# *Logiczne elementy dokumentuHTML. Akapit*

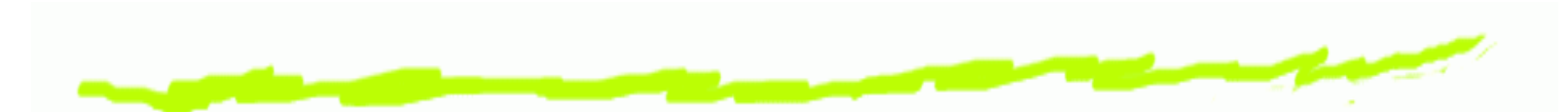

- Treść akapitu powinna być poświęcona jednej spójnej ෧ myśli lub pojęciu
- Cały akapit należy umieszczać wewnątrz elementu <del>p</del> ෧ <**<sup>p</sup>**>Pierwszy akapit</ **p**>

#### *Rozdziały dokumentu*

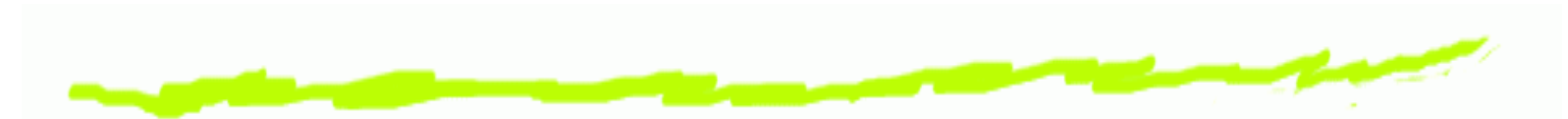

- Podział dokumentu na rozdziały, podrozdziały, punkty෧ itd. pomaga czytelnikom lepiej orientować się w tekście
- HTML5 ma semantyczne znaczniki dla rozdziałów6 dokumentu:
	- **<article>** artykuł (rozdział)
	- **<section>** podrozdział
	- **<header>** nagłówek dokumentu
	- **<footer>** stopka
	- **<figure>** wstawka
	- **<aside>** wstawka, logicznie mniej związana <sup>z</sup> dokumentem (na marginesie)
	- **<nav>** blok nawigacyjny
	- **<main> główna treść (zazwyczaj jedna)**  $\sum_{\text{Technologie Internetu p. 29/73}}$

## *Rozdziały dokumentu. Nagłówki*

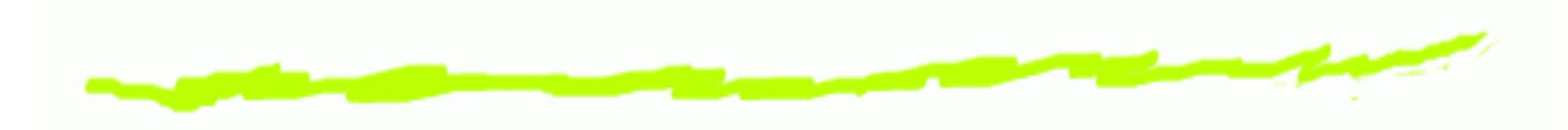

- $\mathbf{h1}$  nagłówek całości dokumentu
- **h2**–**h6** nagłówki rozdziałów <sup>i</sup> podrozdziałów෧ dokumentu
- zarys dokumentu, [Outliner](http://gsnedders.html5.org/outliner/)ෛ

#### *Przykład sematycznego dokumentu*

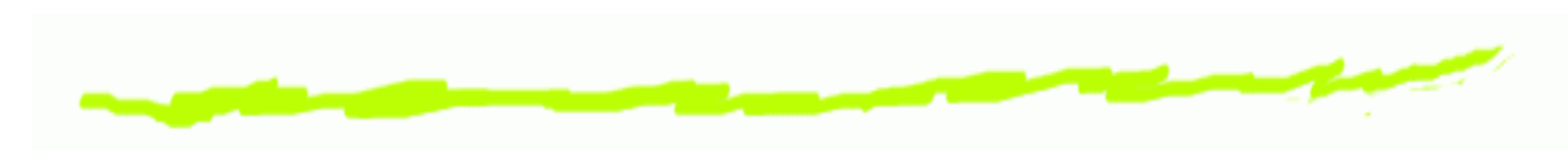

<**header**>

<sup>&</sup>lt;**h1**>Aleksander Denisiuk. PJWSTK</**h1** >

</**header**>

<**article**>

<sup>&</sup>lt;**h2**>Technologie Internetowe</**h2** >

#### *Przykład, cd*

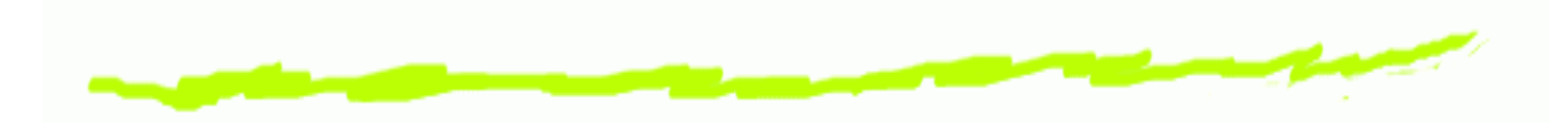

<**section**><**h3**>Wyklady</**h3**><sup>&</sup>lt;**p**>Zaliczenie na egzaminie</**p**<sup>&</sup>gt; </**section**></**article**><**footer**><sup>&</sup>lt;**p**>Strona utworzona: <**time** datetime="2009-09-23">23 lutego <sup>2009</sup> roku</**time**></**p**<sup>&</sup>gt;

</**footer**>

#### *Rozdziały dokumentu,* **div**

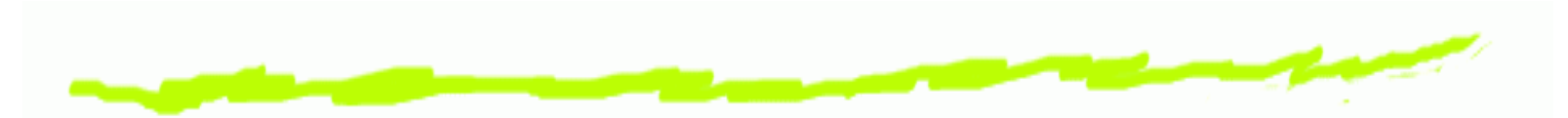

bloki dokumentu, które grają pewną rolę, umieszcza 6 się wewnątrz <mark>div</mark>

<**div** id ='menu'<sup>&</sup>gt;

. . . . . . . . </**div**> <**div** id ='main'<sup>&</sup>gt;. . . . . . . . </**div**><**div** id ='right'<sup>&</sup>gt;

. . . . . . . . </**div**>

## *Wyró˙znienia*

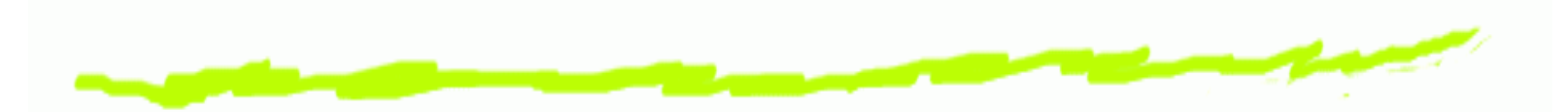

logicznie wyróżniony fragment tekstu umieszcza się ෧ wewnątrz elementu **em** 

<sup>&</sup>lt;**p**>Element <sup>&</sup>lt;**em**>pusty</**em**<sup>&</sup>gt; nie ma ani tresci ani atrybutow</**p**<sup>&</sup>gt;

**mark** — łagodniejsze wyróżnienie (na przykład, wyniki wyszukiwania)

<sup>&</sup>lt;**p**>I also have some <sup>&</sup>lt;**mark**>kitten</**mark**>s who are visiting me these days. Maybe <sup>I</sup> should adopt <sup>a</sup> <sup>&</sup>lt;**mark**>kitten</**mark**>.</**p**<sup>&</sup>gt;

 $\texttt{strong} \textcolor{red}{-}$  mocniejsze wyróżnienie

## *Wyró˙znienia.* **span**

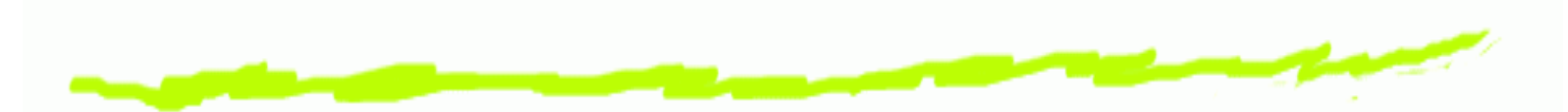

fragmenty tekstu, które grają pewną rolę umieszcza się 6 wewnątrz elementu **span** 

```
<p class='bibliography'>
 <span class='author'>Aleksander Denisiuk</span>
 <span class='title'>Inversion of the
        X-ray transform</span>
<span class='journal'>Inverse Problems</span>,
 <span class='pages'>399–411</span>
 <span class='year'>2007</span>
</p>
```
#### *Wyró˙znienia.* **address**

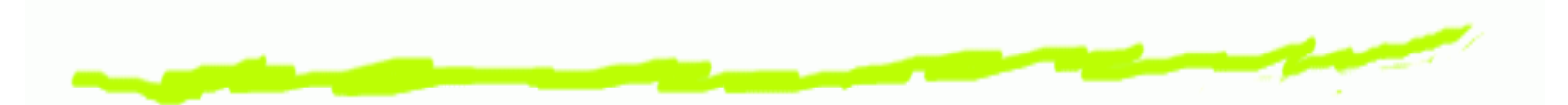

informacjia kontaktowa do autora bądź właściciela ෛ strony (dokumentu, rozdziału, etc)

#### <**footer**> <sup>&</sup>lt;**p**>Strona utworzona: <**time** datetime="2017-03-24">24 marca <sup>2017</sup> roku</**time**></**p**<sup>&</sup>gt; <**address** class="author"> <**a** href="http://users.pja.edu.pl/~denisjuk"> Aleksander Denisiuk</**a**<sup>&</sup>gt; </**address**></**footer**>

często popełniany błąd: używanie **address** do ෧ wszystkich adresów
# *Wyszczególnienia i wyliczenia*

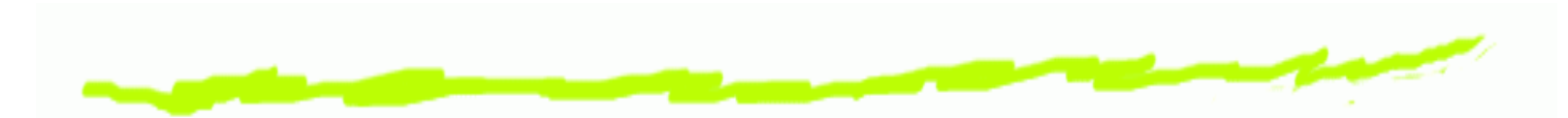

- Do wyszczególnień i wyliczeń używa się odpowiednio ෧ znaczników **ul** (unordered list) <sup>i</sup> **ol** (ordered list)
- Każdy element listy zostaje umieszczony wewnątrz ෧ znacznika **li** (list item):

<**ul**>

 <**li**>Wprowadzenie</**li**> <sup>&</sup>lt;**li**>Znaczniki HTML</**li** > <sup>&</sup>lt;**li**>Struktura <sup>p</sup>liku HTML</**li** ></**ul**>

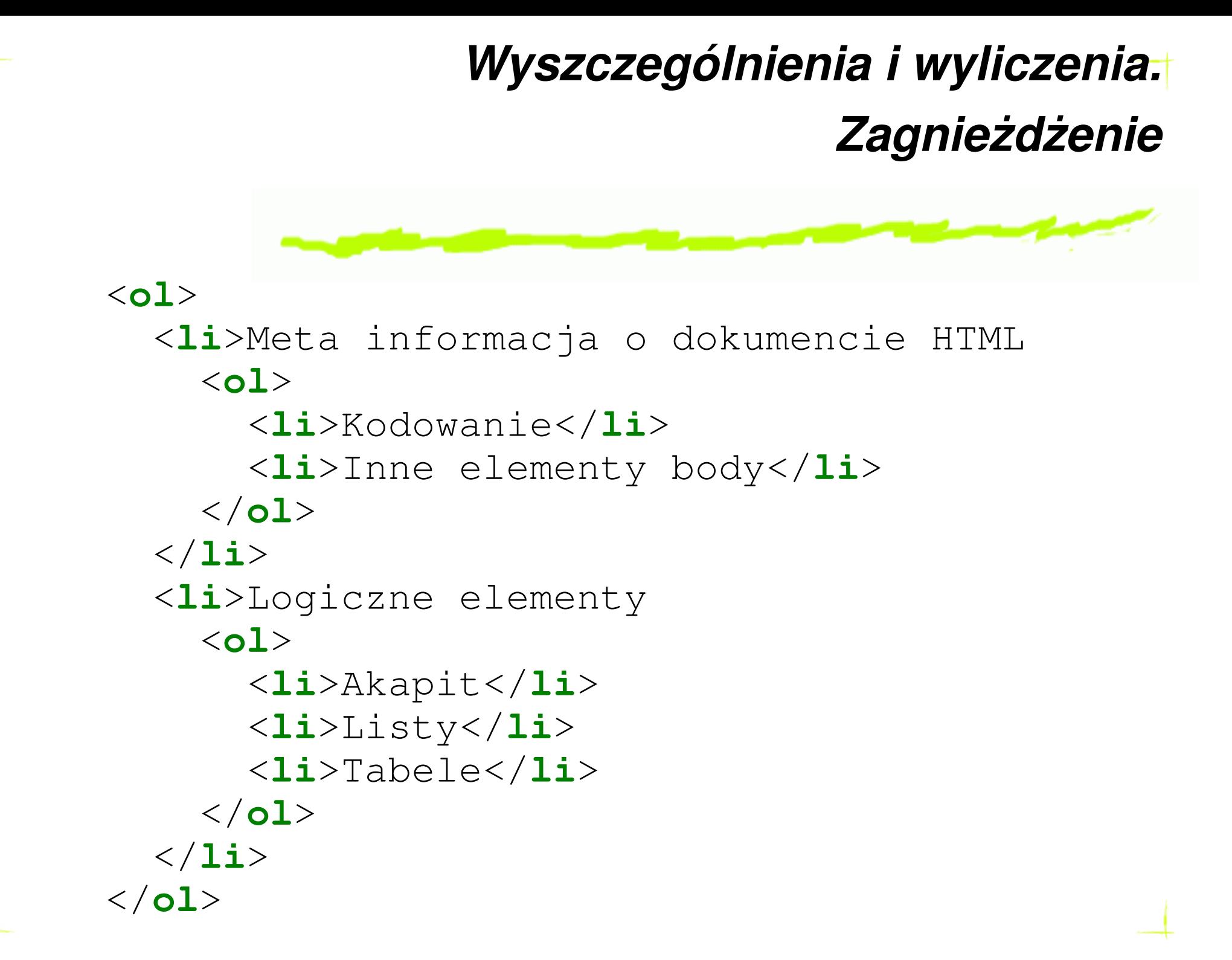

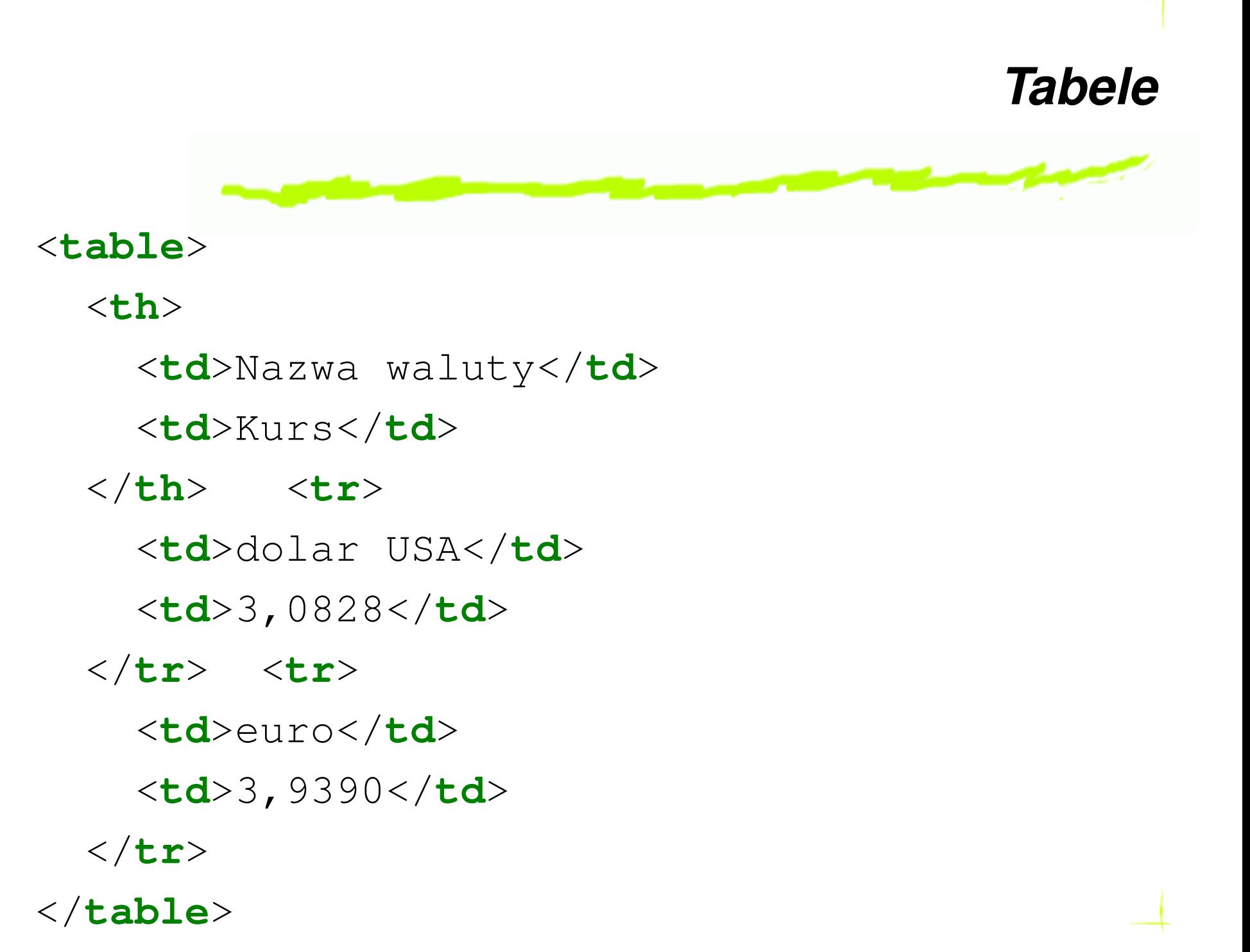

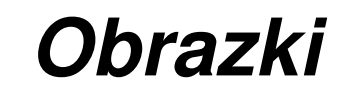

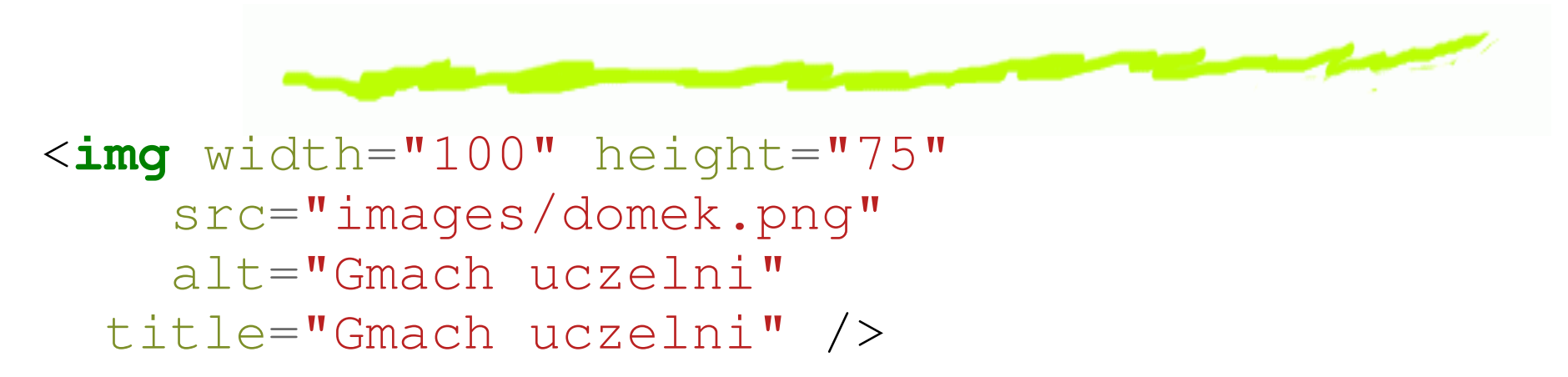

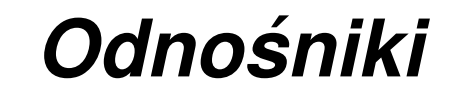

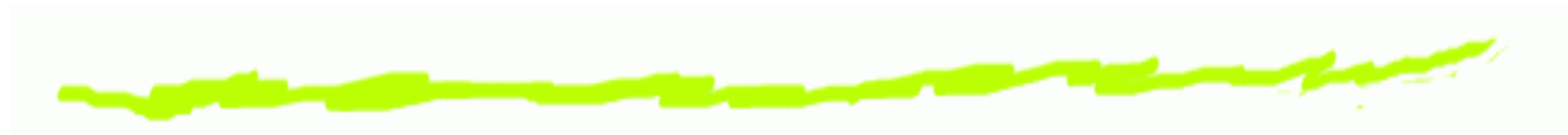

- inny dokument ෧
	- <**a** href="http://gdansk.pjwstk.edu.pl"> PJWSTK</**a**<sup>&</sup>gt;
- ten sam dokument 6 <**h3** id="rysunki">Obrazki</**h3**<sup>&</sup>gt;
	- . . . . . . . . . . <sup>w</sup> <sup>&</sup>lt;**<sup>a</sup>** href="#rysunki">obrazkach</**a**<sup>&</sup>gt;

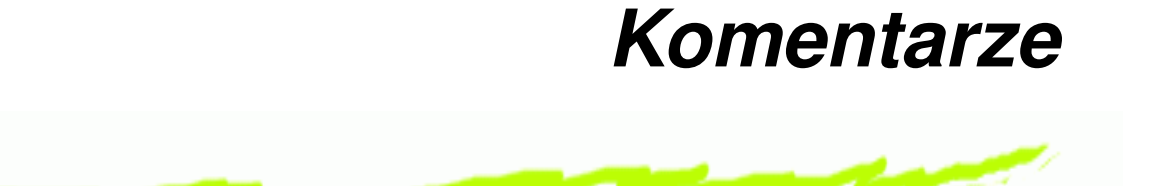

#### *<!-- To jest komentarz -->*

Technologie Internetu – p. 42/73

## *Znaki Specjalne. Meta Symbole*

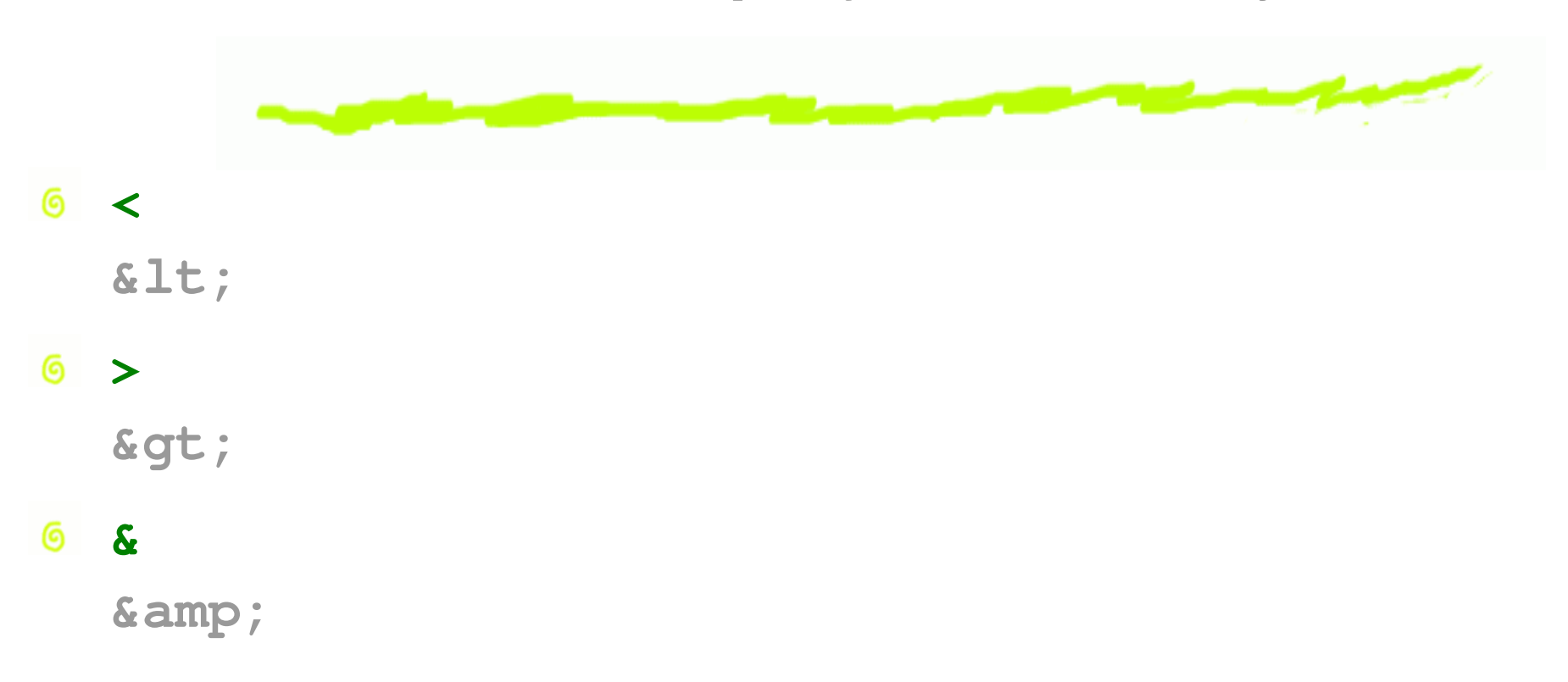

### *Znaki Specjalne. Cudzysłowy*

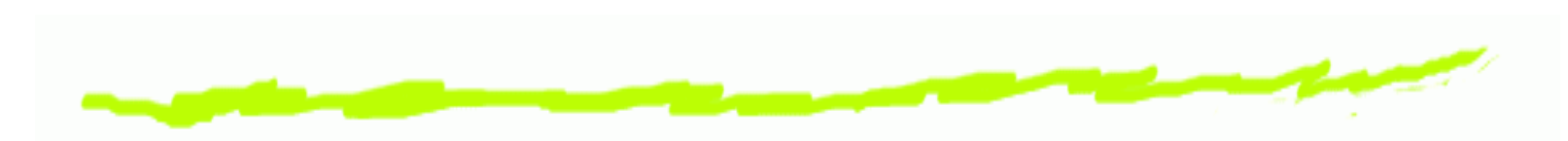

- "Press the 'x' key."**&ldquo**;Press the **&lsquo**;x**&rsquo**; key**.&rdquo**;
- **6** "tylko po «zebrach»" **"bdquo;**tylko po **«**zebrach**» "**
- HTML zawiera znacznik**<sup>q</sup>**, specjalnie przeznaczony dokrótkich cytatów. Przeglądarka powinna(?) otoczyć cytat właściwym dla zadeklarowanego języka cudzysłowem.

<**<sup>q</sup>**>tylko po **«**zebrach**»**</ **q**>

# *Pauzy <sup>i</sup> myslniki ´*

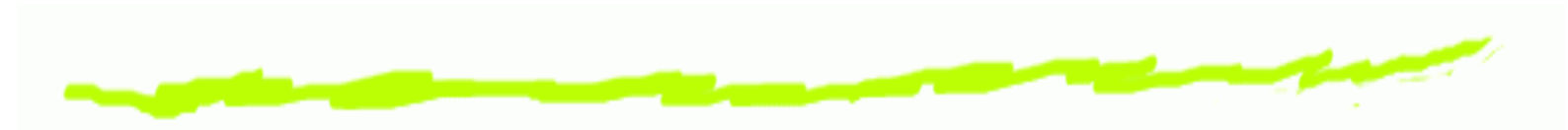

- 6 Łącznik niebiesko-czarny
- Myślnik (—) 6 —
- Półpauza (–)

str. 11– 13 11 czerwca **&ndash**; 13 lipca

 $\bullet$  Znak minusa (-2) **−**2

### *Wielokropek*

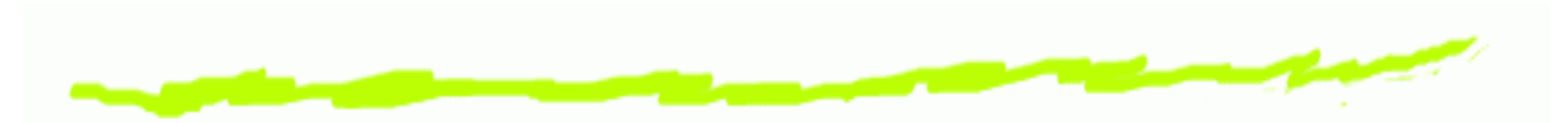

Nie tak ..., tylko raczej tak: Nowy Jork, Tokio, 6 Budapeszt, . . .

Nie tak ..., tylko raczej tak: Nowy Jork, Tokio, Budapeszt, …

### *Niełamliwe odstępy*

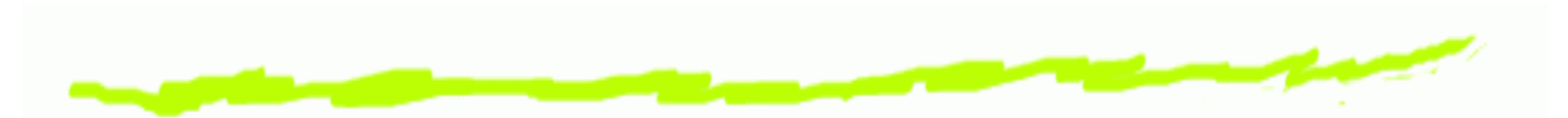

**6** Polskie zasady nie pozwalają przy łamaniu linii pozostawiać na końcu jednoliterowych spójników lub przyimków.

nie dbaj <sup>o</sup>bilet

Inne przykłady: ෙ

> godz.17.00;od 15 do 40 minut; na str. 2 napisano; rozdz. 2; 2 kule; p. Jan Nowak; p. J. Nowak; I takt IX Symfonii.

### *Poprawnie uło˙zony dokument HTML*

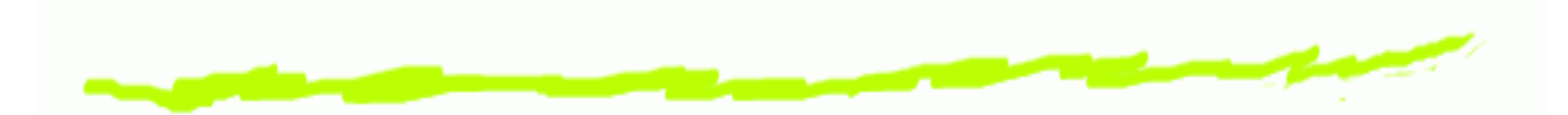

- zostanie poprawnie wyświetlony w kazdej ෧ przeglądarce internetowej (o ile ona nie ma błędów).
- nadaje się do automatycznego opracowania. Na ෧ przykład, przy indeksacji strony
- zostanie poprawnie wyświetlony w alternatywnych niż ෧ przeglądarka środkach, zarówno istniejących jak i tych, co mają się pojawić w przyszłości.
- zostanie poprawnie skonwertowany <sup>w</sup> inny format. NaG. przykład, <sup>w</sup> PDF lub Open Document.
- zostanie poprawnie połączony z innym dokumentem. ෧

### *Validator W3C*

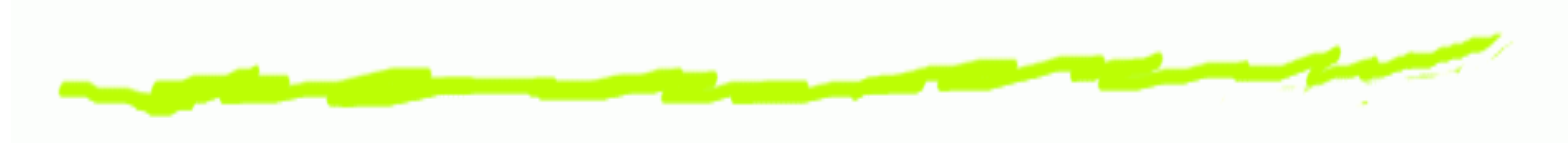

[Validator](http://validator.w3.org/) W3C

## *Formularze HTML*

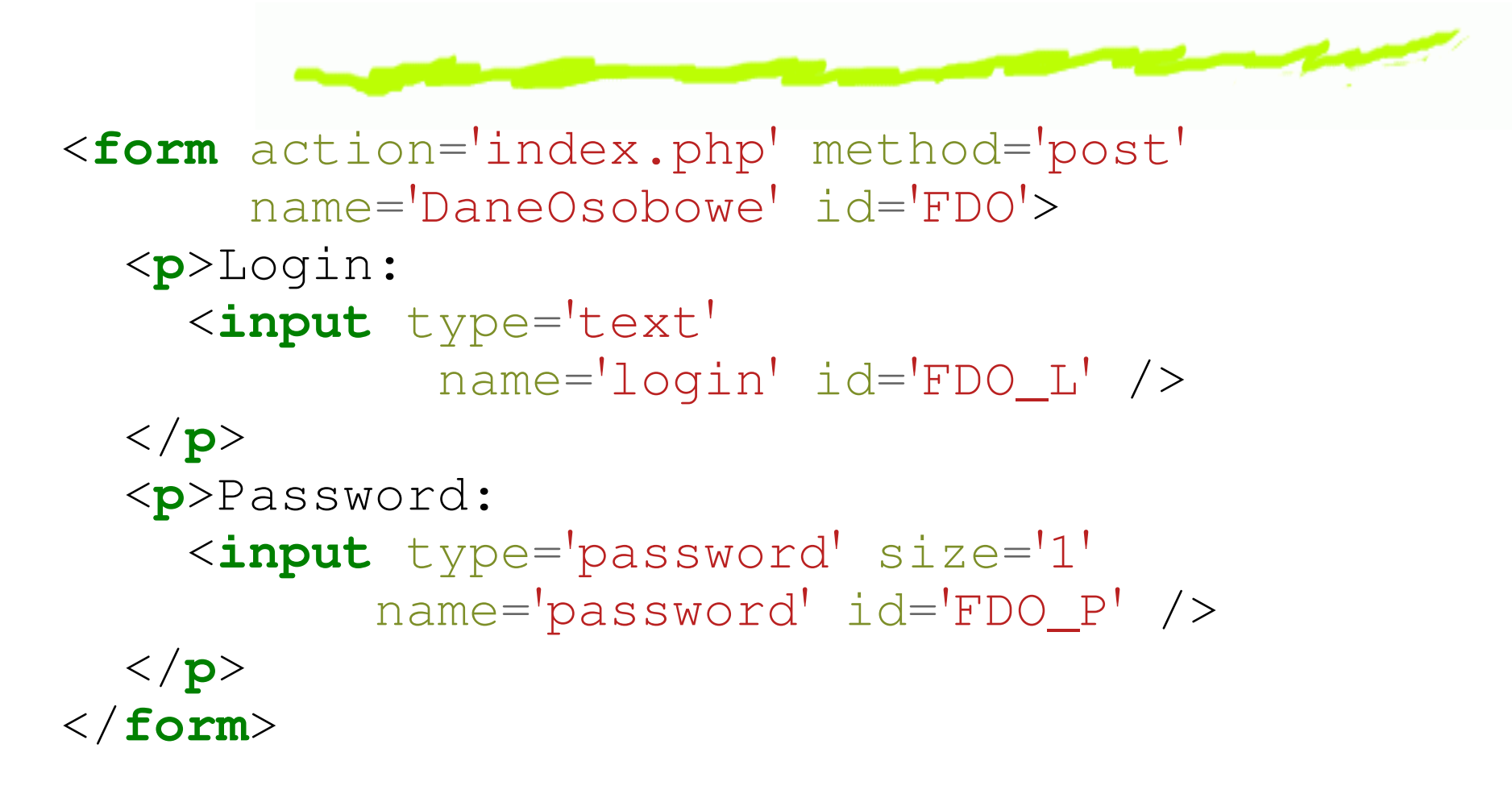

dwie metody: post, get෧

#### *Pole tekstowe*

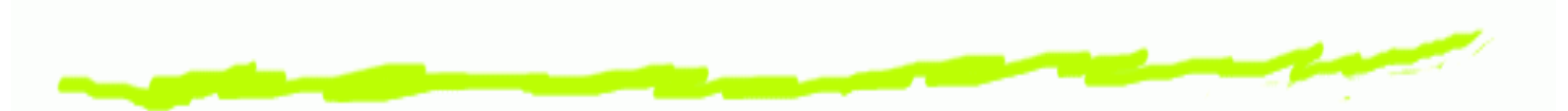

<**input** type='text' size='4' maxlength='8' value='Jan' /><**input** type='password' size='4' maxlength='8'/>

### *Pole wyboru*

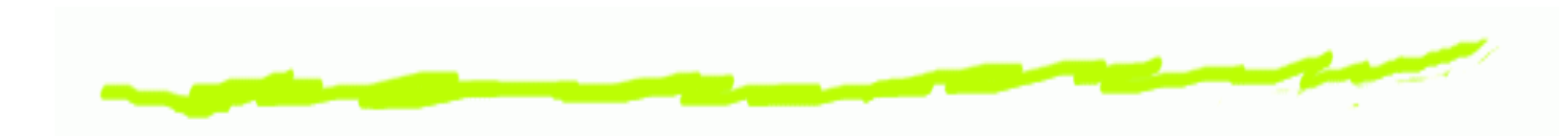

#### <**form**>

- <**input** type="checkbox" name="czerwony" /> czerwony<**br** />
- <**input** type="checkbox" name="zielony" /> zielony<**br** />
- <**input** type="checkbox" name="niebieski" checked="checked" /> niebieski<**br** />

</**form**>

# *znacznik* **label**

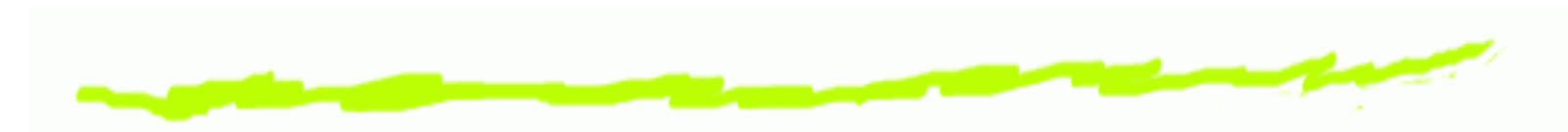

#### <**form**>

 <**input** type="checkbox" name="czerwony" id='r' /> <**label** for='r'>czerwony</**label**<sup>&</sup>gt; <**br** /> <**input** type="checkbox" name="zielony" id='g'/> <**label** for='g'>zielony</**label**><**br** /> <**input** type="checkbox" name="niebieski" checked="checked" id='b' /> <**label** for='r'>niebieski</**label**<sup>&</sup>gt; </**form**>

### *Pole wyboru "radio"*

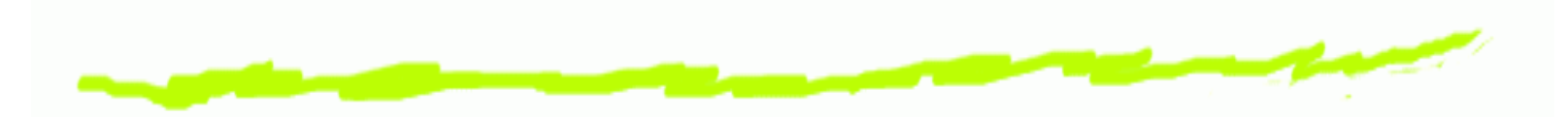

<**form**>

 <**<sup>p</sup>**>Select size:<**br** /> <**input** type ="radio" name ="rozmiar"value="S" id ='S' /> <**label** for ='S'>small</**label**><**br** /> <**input** type ="radio" name ="rozmiar"value="M" id ='M' /> <**label** for ='M'>medium</**label**><**br** /> <**input** type ="radio" name ="rozmiar" value="L" id ='L' checked="checked" /> <**label** for ='L'>big</**label**><**br** /> </**p**>

</**form**>

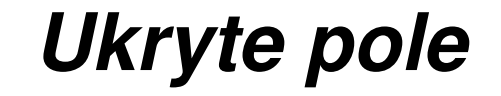

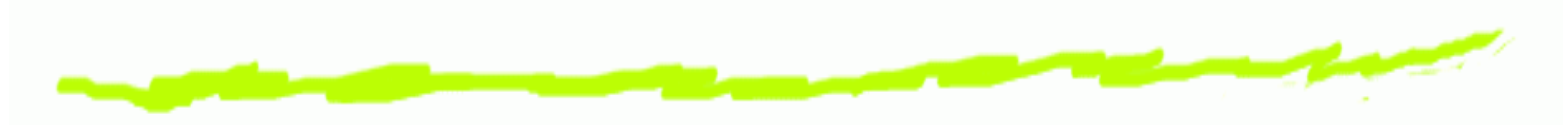

<**input** type="hidden" name="id" value="de1fb04019f95d9ac3aad2eb87039896" />

# *Przycisk* **submit**

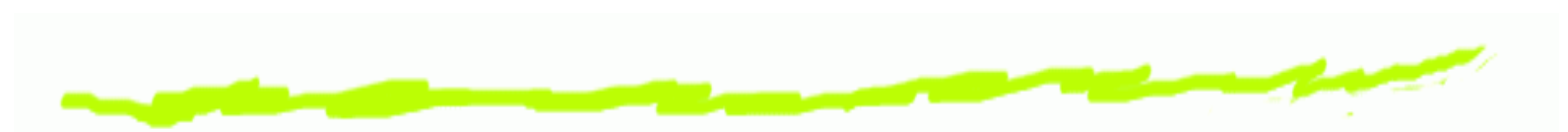

<**input** type="submit" />

<**input** type="submit" value='Wyslij Dane' />

<**input** type="submit" name='platnosc' value='Karta' /><**input** type="submit" name='platnosc' value='Gotowka' />

# *Przycisk* **reset**

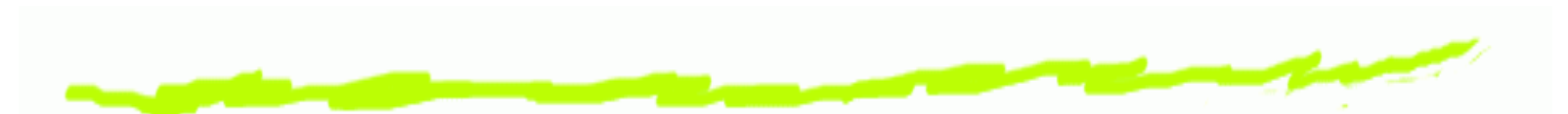

<**input** type="submit" /> <**input** type="reset" />

<**input** type="submit" value='Wyslij Dane' /> <**input** type="reset" value='Zresetuj' />

# *Przycisk* **button**

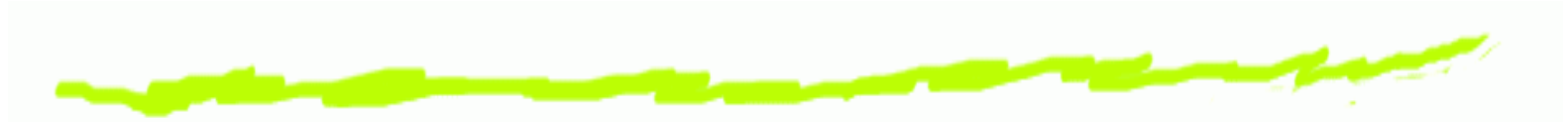

<**input** type="button" value='Oblicz Pole' onclick="funkcjaJavascript()" />

# *Przycisk* **image**

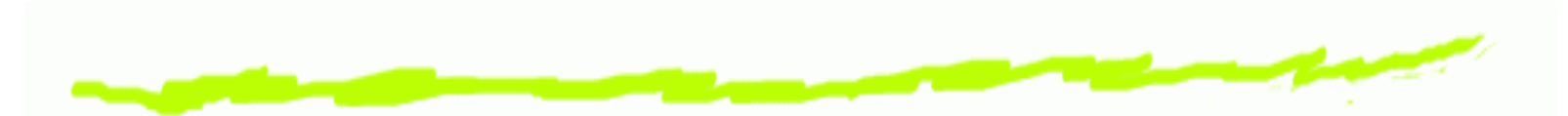

<**input** type="image" src="pliks/world.png"align="absmiddle" height="150" width="200" alt="send it in!" />

## *Wysyłka plików*

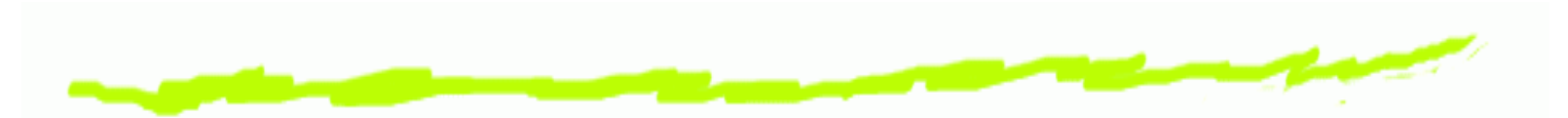

<**form** method="post" enctype="multipart/form-data"action="costam.php">Zaznacz <sup>p</sup>lik: <**input** type="file" name="upfile" /> <**br** /> <**input** type="submit" /> </**form**>

### *Pole edycji tekstu*

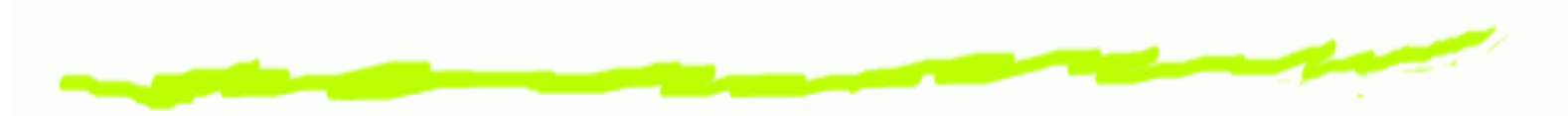

<**textarea** name="comments" cols="40" rows="6"></**textarea**<sup>&</sup>gt;

Technologie Internetu – p. 61/73

### *Lista wyboru*

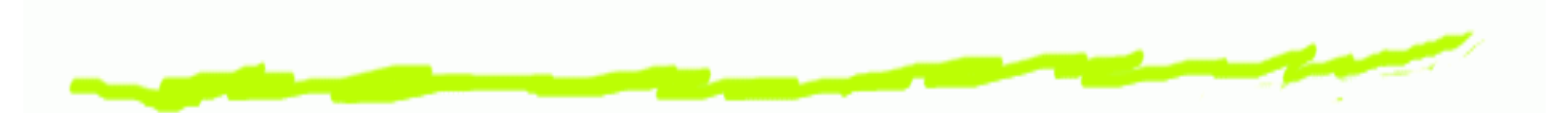

<**select** name="pizzasize"> <**option** value="S">small</**option**<sup>&</sup>gt; <**option** value="M">medium</**option**<sup>&</sup>gt; <**option** value="L">big</**option**<sup>&</sup>gt; <**option** value="XXL">XXL</**option**<sup>&</sup>gt; </**select**>

### *Atrybut* <sup>p</sup>laceholder

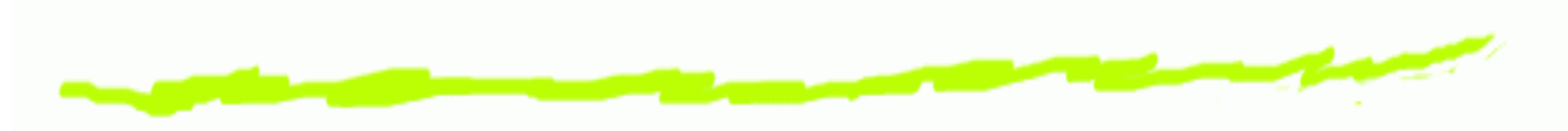

#### <**input** name="q" <sup>p</sup>laceholder="Search Bookmarks and History">

Technologie Internetu – p. 63/73

## *Atrybut* autofocus

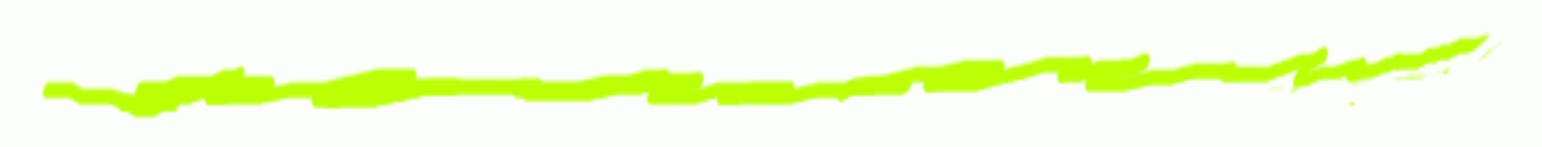

<**input** name="q" autofocus>

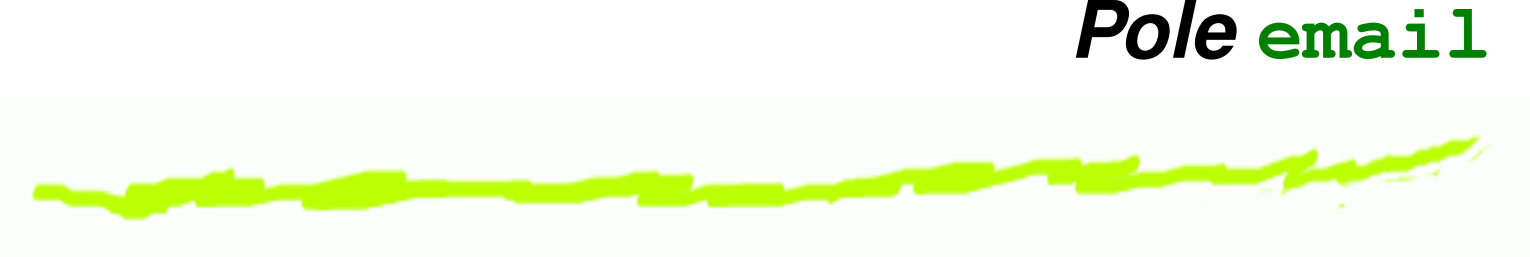

<**input** type="email">

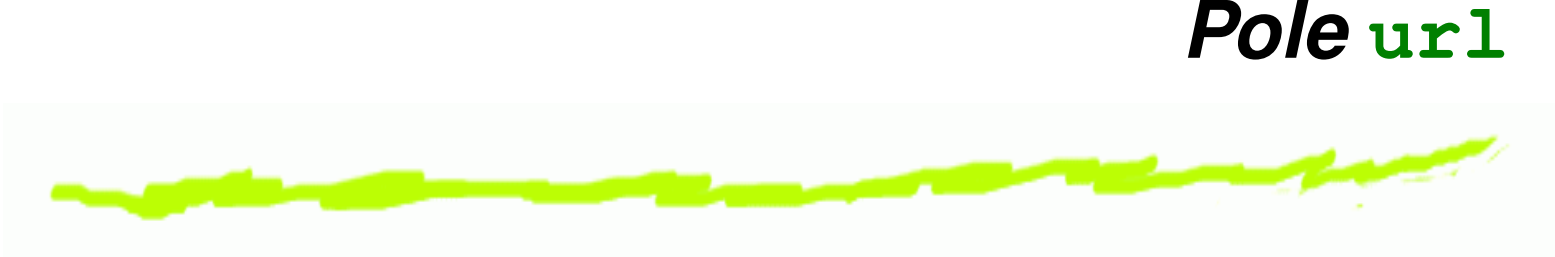

<**input** type ="url">

# *Pole* **number**

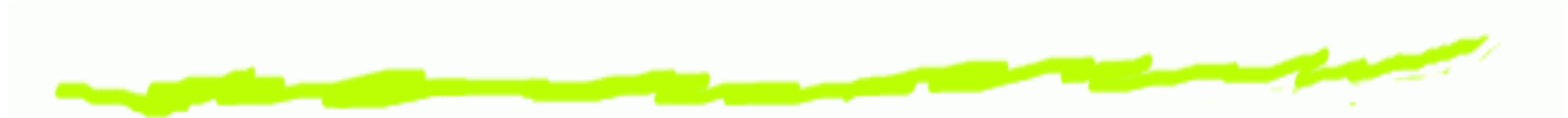

<**input** type="number"  $min="0"$  $\max=$  "  $10$  " step="2"value="6">

#### *Pole***range**

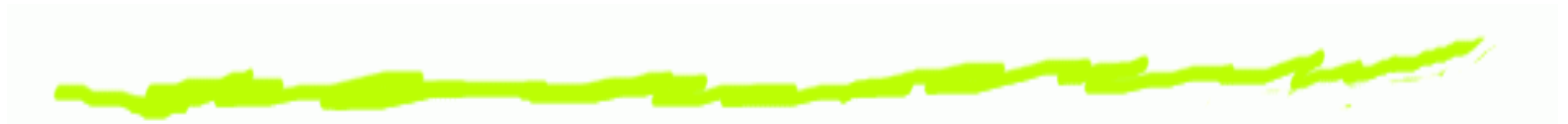

<**input** type="range"  $min="0"$  $\max=$  "  $10$  " step="2"value="6">

### *Pole dat*

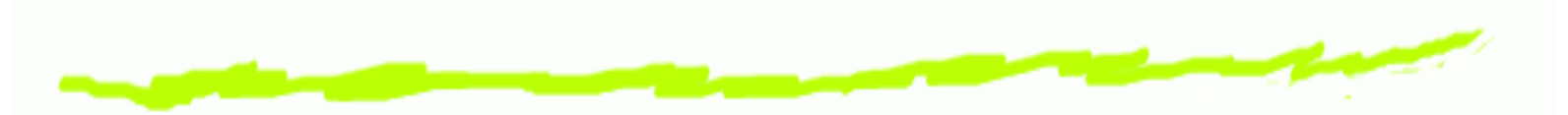

<**input** type="date"> <**input** type="month"> <**input** type="week"> <**input** type="time"> <**input** type="datetime"> <**input** type="datetime-local">

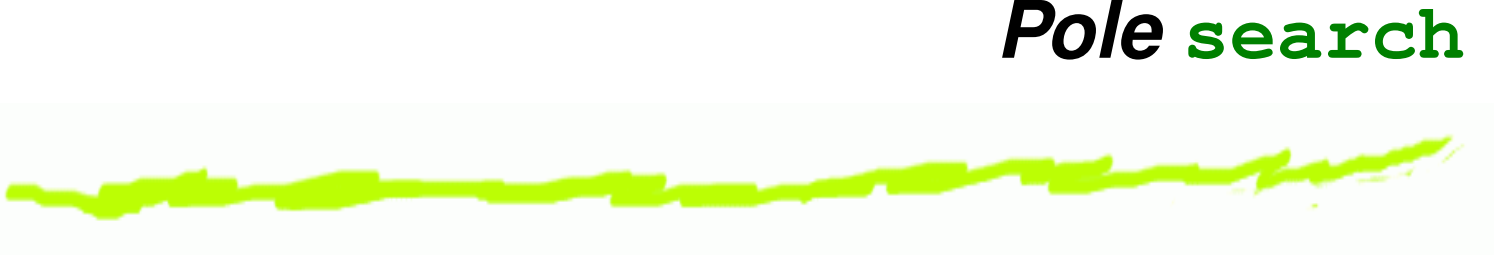

<**input** type="search" />

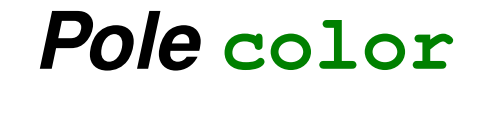

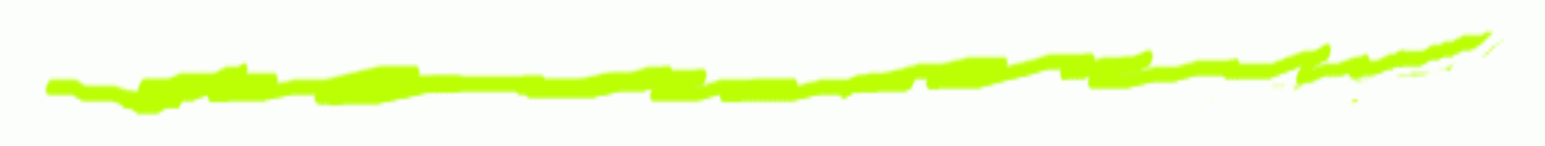

<**input** type="color">

Technologie Internetu – p. 71/73

## *Walidacja form i atrybut* reqired

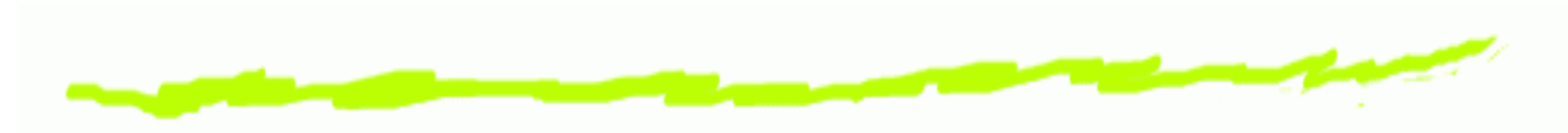

<**input** id ="q" required >

<**input** id ="q" required ="required">
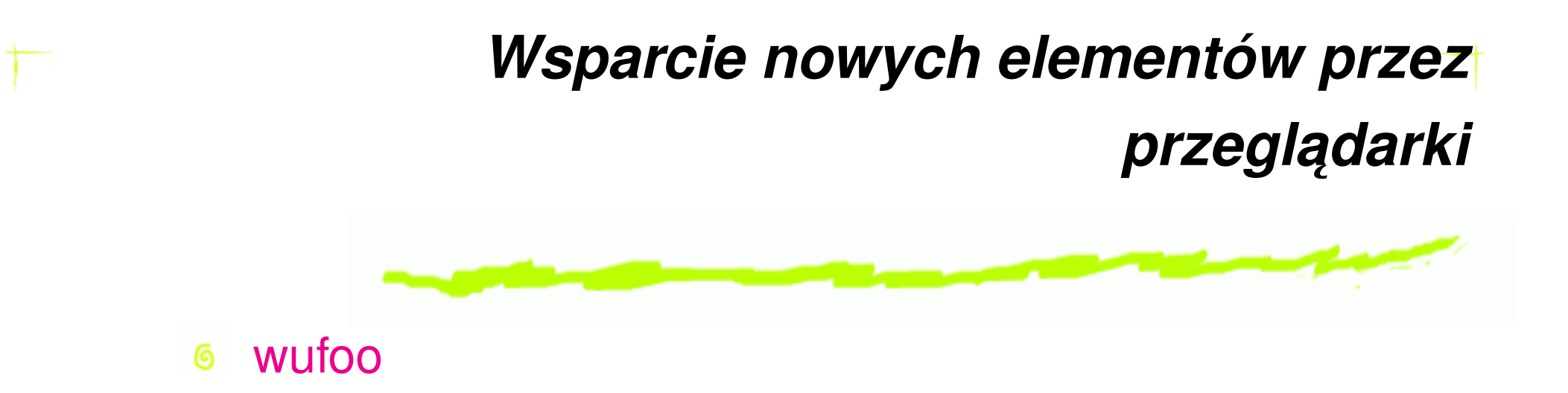